## **Quick Setup Guide**

## Hardware Setup

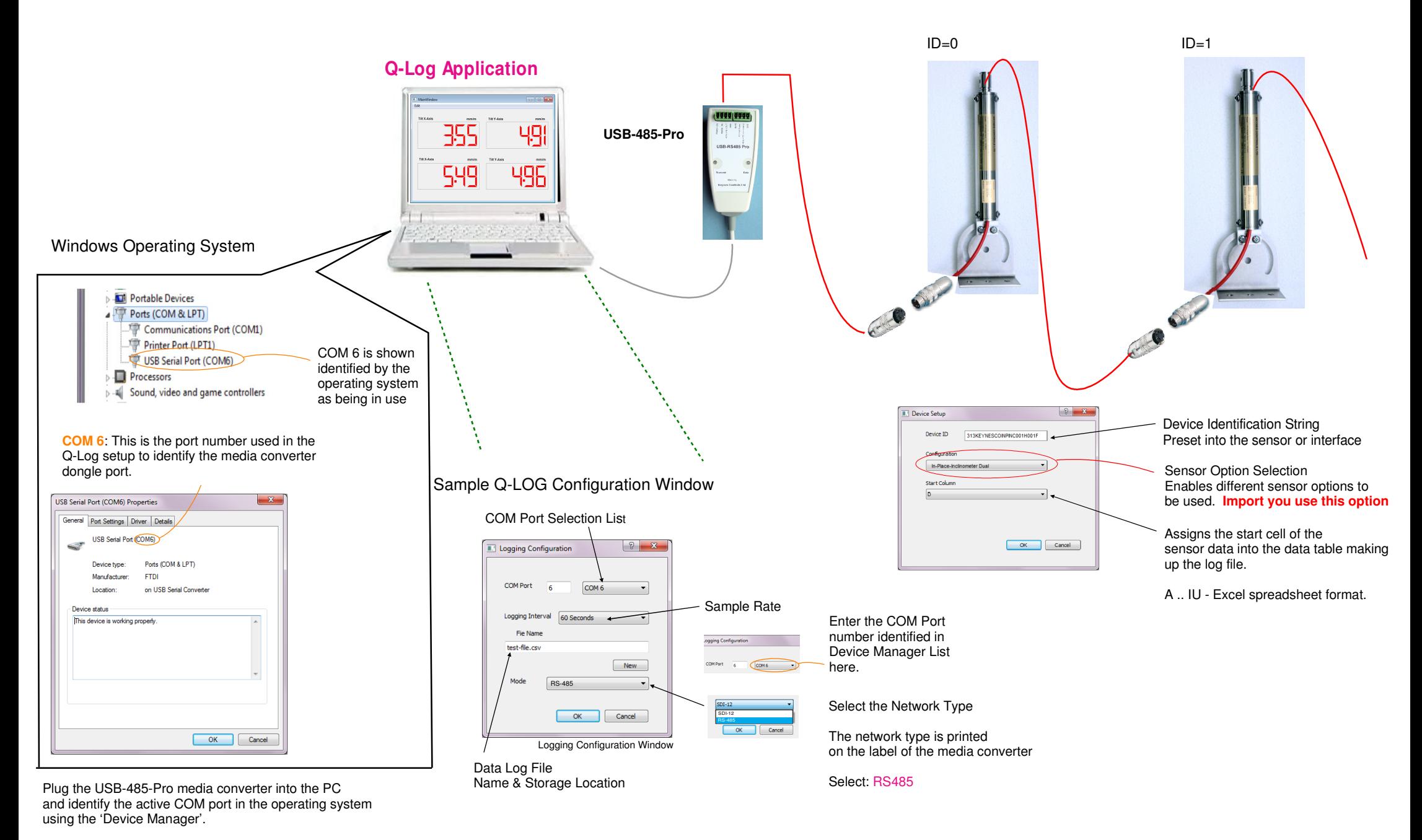

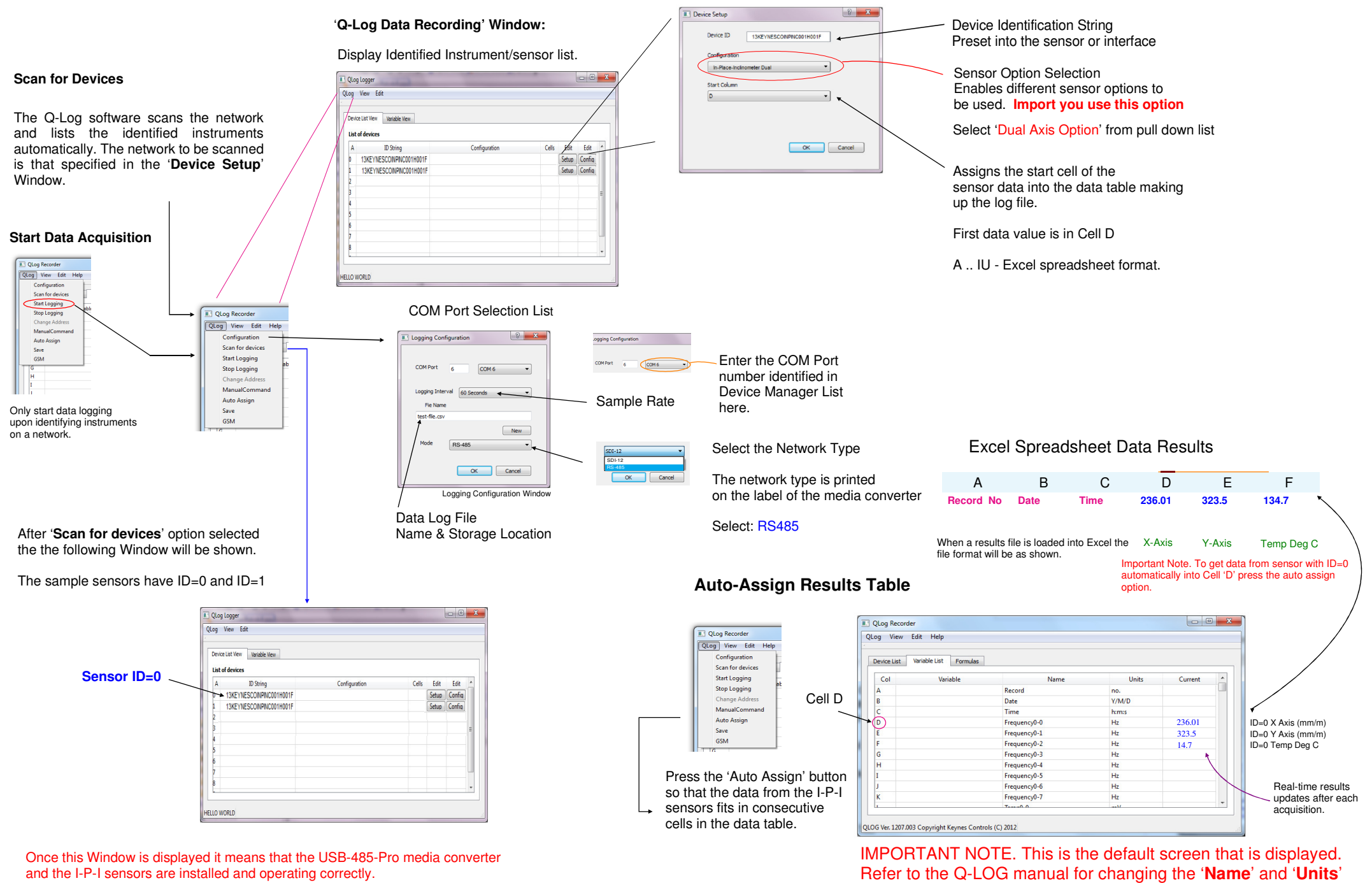

and the I-P-I sensors are installed and operating correctly.

Set units to mm/m (X Axis, Y Axis) and Dec C for temperature